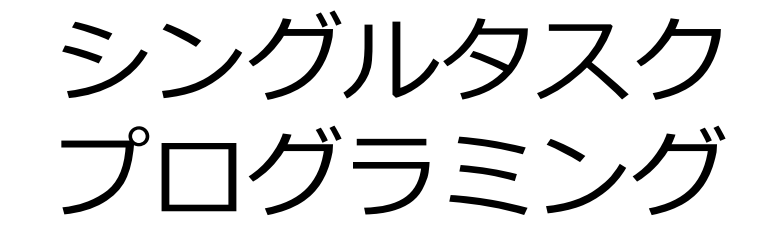

### 本田 晋也 名古屋大学 大学院情報科学研究科 准教授 TOPPERSプロジェクト シニアテクニカルエキスパート honda@ertl.jp

最終更新 2016/6/27

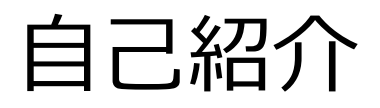

#### 所属

• 名古屋大学 情報科学研究科 組込みリアルタイムシステム研究室

TOPPERSプロジェクト

- TOPPERS/R2CA 設計・開発・メンテ
	- − 最近注力している内容
- TOPPERS/ASP GR-PEACH 依存部
	- − OS基本箇所の開発
- TOPPERS/FMPカーネル 設計・開発・メンテ
	- − マルチプロセッサ対応RTOS
- TOPPERS/SafeG 設計・開発・メンテ
	- − 組込み向け仮想化環境

### 趣味

- プログラミング
- ポケモンカード
- 料理
- ガンプラ

概要

## シングルタスクプログラミングについて学習する

### ArduinoボードとArduino IDEを使用する

- アジェンダ
	- −Arduinoとは
	- −開発環境のセットアップ
	- −単一機能のプログラム
	- −複合機能のプログラム

## Arduinoとは

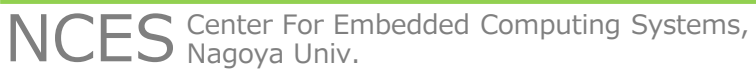

## Arduino

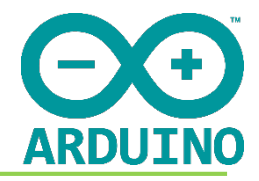

- Makerの作品で広く使われているマイコンボードとIDEをセットにした環境
	- − 安価で容易に使える
	- − 書籍等の情報が豊富
- Arduinoボード
	- − 各種マイコンを用いたボード(数十種類存在)
	- − Arduino Uno : 最も一般的なArduinoボード
		- Atmel ATmega328P, Flash 32KB, RAM 2KB
	- − オープンハードウェアなためクローンのボードも存在
- ArduinoIDE
	- − マルチプラットホームの開発環境
	- − インストーラによりコンパイラ(GCC)やArduinoライブラリ がインストールされる
	- − ボタンを押すだけでコンパイルとボードへの書き込みが可能
	- − デバッグ機能はない(printfデバッグ)
	- − Arduinoライブラリを含む(ライセンスはGPL)

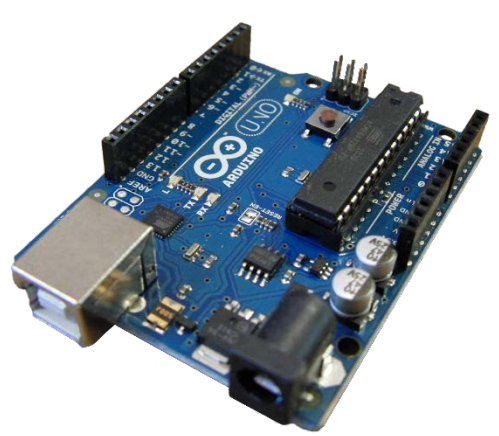

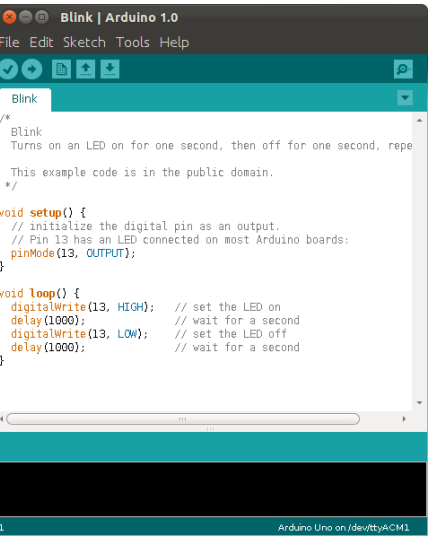

## Arduino

- Arduinoプログラミングモデル − setup()/loop()による容易なモデル − C++ベースの独自言語 • プロトタイプ等は必要なし − Arduino IDEがC++に変換してコンパイル
- Arduinoライブラリ
	- − コアライブラリ
	- IO操作(GPIO, AD, SPI, I2C), 時間, 文字列操作 − Arduino準拠ライブラリ
		- コアライブラリの上で実現されたライブラリ
		- Arduino IDEに含まれるライブラリ

✔SD, LCD, USB, Audio等のライブラリ

• その他, センサーやシールドに含まれるライブラリ

センサー値の変換,Wifiモジュール制御,IoTサービスへの接続

void setup() { pinMode(13, OUTPUT); }

void loop() { digitalWrite(13, HIGH); delay(1000); digitalWrite(13, LOW); delay(1000);

## 単一機能のプログラム

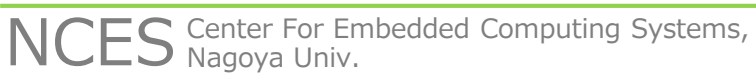

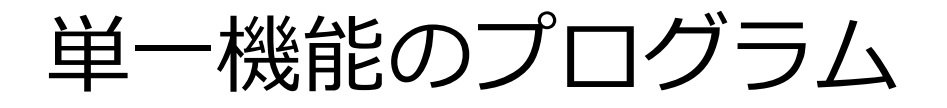

- 単一の機能のプログラムについて解説する
	- −プログラム1(LEDBlink)
		- 1000m周期でLEDを点滅
	- −プログラム2(CLEDBlink)
		- 250m周期でChange LEDの色を変更
	- −プログラム3(TouchSense)
		- Touchセンサの検知によるLEDのON/OFF切り替え
	- −プログラム4(LuxSense)
		- 光センサの値のOLEDへの出力

# プログラム1(LEDBlink)

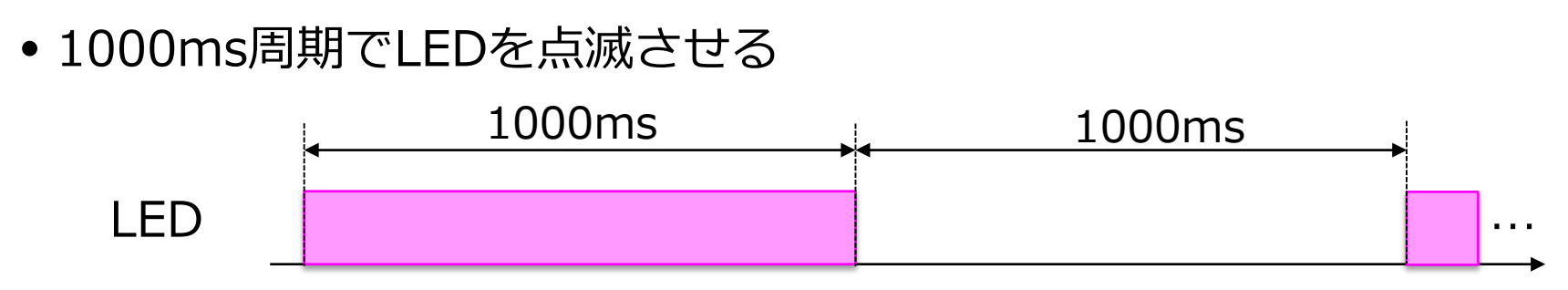

- プログラム
	- setup()
		- Grove LEDが接続されているポートを 出力に初期化
	- $\bullet$  loop()
		- Grove LEDが接続されているポートに 1000ms毎にHIGHとLOWを出力

#define LED\_PIN 4

}

void setup() { pinMode(LED\_PIN, OUTPUT); }

void loop() { digitalWrite(LED\_PIN, HIGH); delay(1000); digitalWrite(LED\_PIN, LOW); delay(1000);

# プログラム2(CLEDBlink)

- 250m周期でChange LEDの色を変更 −Red, Green, Blueの順で点灯 −10ms毎に輝度を上げる
- プログラム
	- −setup() : leds.init()により初期化
	- −loop() : leds.setColorRGB()により出力
		- 輝度を上げるため10m周期のループを実行

#include <ChainableLED.h>  $\#$ include  $\langle$ Wire.h $>$ 

#define NUM\_LEDS 1 ChainableLED leds(8, 9, NUM\_LEDS);

void setup() { leds.init();

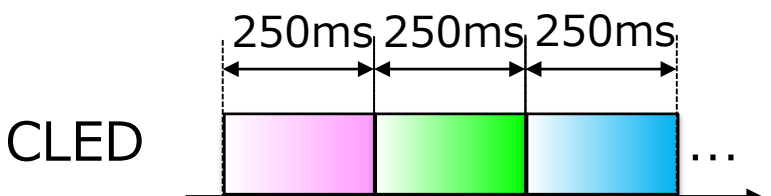

```
void loop() {
 int i;
 for(i = 0; i < 25; i++){
  leds.setColorRGB(0, i*10, 0, 0);
  delay(10);}
 for(i = 0; i < 25; i++){
  leds.setColorRGB(0, 0, i*10, 0);
  delay(10);
 }
 for(i = 0; i < 25; i++){
  leds.setColorRGB(0, 0, 0, i*10);
  delay(10);}
}
```
# プログラム3(TouchSense)

- Touchセンサが押されたらLEDのON/OFFを切り替える
	- −Touchセンサは押されていない状態で'0',押された状態で'1'を読み 込み込める
	- −Touchセンサが押されたことをOFF-ON-OFFの検知で判定する

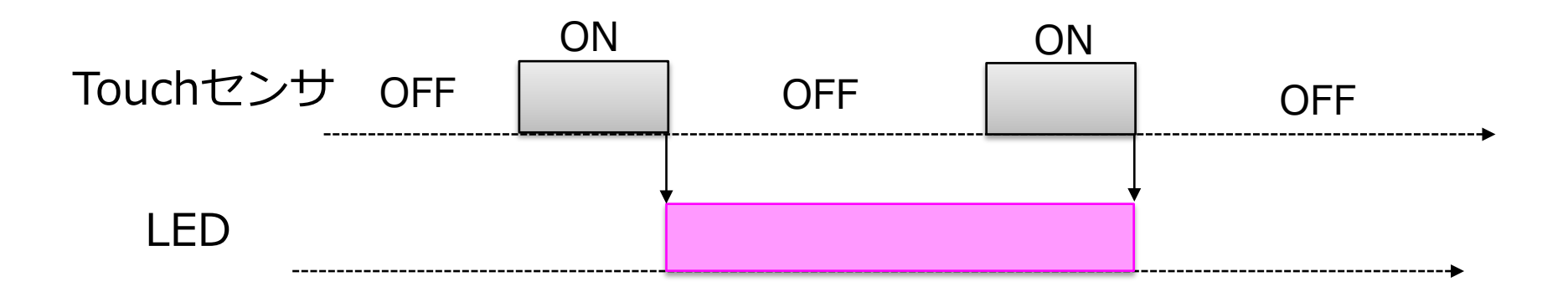

# プログラム3(TouchSense)

- setup()
	- − ピンの初期化とLEDの初期化
- $\bullet$  loop()
	- − TouchState : OFF-ON-OFFの検知 のための変数
	- − PreTouchValue : 前のTouchセンサ の状態

#define TOUCH\_PIN 3 #define LED\_PIN 4 int PreTouchValue  $= 0$ ; int TouchState  $= 0$ ; int LEDState  $= 0$ ; void setup() { pinMode(TOUCH\_PIN, INPUT\_PULLUP); pinMode(LED\_PIN, OUTPUT); digitalWrite(LED\_PIN, LOW); }

```
void loop() {
 int TouchValue = digitalRead(TOUCH_PIN);
 if ((PreTouchValue == 0) && (TouchValue == 1)
    && (TouchState = 0)) {
  TouchState = 1;
 }
 if ((PreTouchValue == 1) && (TouchValue == 0)
  && (TouchState = 1)) {
  TouchState = 0;
  if (LEDState == 0) {
   LEDState = 1:
   digitalWrite(LED_PIN, HIGH);
  } else {
   LEDState = 0;
   digitalWrite(LED_PIN, LOW);
  }
 }
 PreTouchValue = TouchValue;
}
```
## プログラム4(LuxSense)

- 光センサの値のOLEDへの出力
	- − 光センサとOLED共にI2Cによりアクセス
		- アクセスに時間が必要であり割込みを使用する
	- − 表示毎にカウンタをインクリメントして表示
- プログラム
	- − OLEDCount : 変数カウンタ

 $\#$ include  $\langle$ Wire.h  $\rangle$ #include  $\langle$ Digital Light TSL2561.h> #include <SeeedOLED.h>

void setup() { Wire.begin(); TSL2561.init(); SeeedOled.init(); SeeedOled.deactivateScroll(); SeeedOled.setNormalDisplay(); SeeedOled.clearDisplay();

#### **int OLEDCount = 0;**

}

void loop() { int lux;  $lux = TSL2561.readVisibleLux();$ SeeedOled.setTextXY(0, 0); SeeedOled.putString("Digital Light"); SeeedOled.setTextXY(1,0); SeeedOled.putString("Sensor Value is"); SeeedOled.setTextXY(2, 0); SeeedOled.putNumber(lux); SeeedOled.putString(" lux "); SeeedOled.setTextXY(4, 0); SeeedOled.putString("Count is"); SeeedOled.setTextXY(5, 0); SeeedOled.putNumber(OLEDCount++);

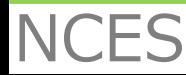

## 複合機能のプログラム

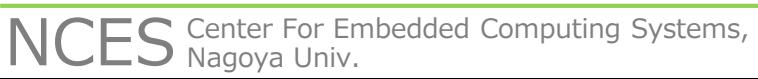

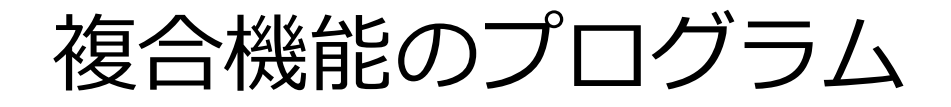

- 単一機能のプログラムを組み合わせることで複数の機能を持つプログラムを 実現する
- プログラム5(LEDBlink\_CLEDBlink) −プログラム1とプログラム2の組み合わせ
- プログラム6(TouchSense\_LuxSense) −プログラム3とプログラム4の組み合わせ
- プログラム7(Interrupt) −プログラム6の割込み版 −処理をloop()と割込みハンドラに分ける
- プログラム8(Interrupt\_Blink)

−プログラム7 をベースにTouchセンサで検知するとLEDを2秒間点灯する

# プログラム5(LEDBlink\_CLEDBlink)

### • プログラム1とプログラム2の組み合わせ −プログラム1

- 1000m周期でLEDを点滅させる
- −プログラム2
	- 250m周期でChange LEDの色を変更 Red, Green, Blueの順で点灯 10ms毎に輝度を上げる

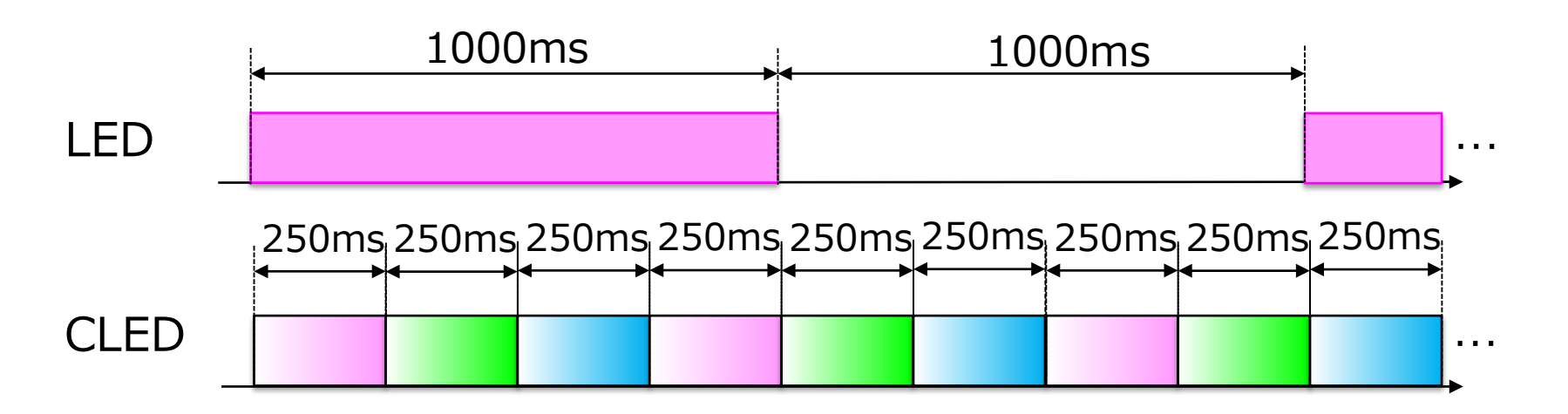

プログラム5 : プログラム

- 別々のloop()処理を1つにまとめる
	- − 周期の短い(CLED)方をベースにする(逆は機能を実現できない)
- LED処理は250m周期毎に呼び出されること前提に変更
	- − 周期(led\_count)とLED状態(led\_stae)変数の追加

}

• loop()内でLED処理を呼び出す

#### **int led\_count; int led\_state;**

```
void setup() {
 pinMode(LED_PIN, OUTPUT);
leds.init();
led count = 0;
 led state = 0;
}
```
void led check(){ led\_count++; if (led count  $== 4$ ) { led  $count = 0$ ; if (led\_state  $== 0$ ) { digitalWrite(LED\_PIN, HIGH); led state  $= 1$ ; } else { digitalWrite(LED\_PIN, LOW); led  $state = 0$ ; } }

### void loop() { int i; for(i = 0; i < 25; i++){ leds.setColorRGB(0, i\*10, 0, 0);  $delay(10)$ ; } **led\_check();** for(i = 0; i < 25; i++){ leds.setColorRGB(0, 0, i\*10, 0);  $delay(10)$ ; } **led\_check();** for(i = 0; i < 25; i++){ leds.setColorRGB(0, 0, 0, i\*10);  $delay(10)$ ; } **led\_check();**

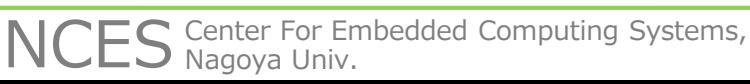

プログラム5 : 問題点

• 独立した処理のプログラムを関連付けて開発する必要がある −時間的には独立していないためプログラム的に関連してしまう • CLEDのコードにLEDの実行呼び出しコードが入る −片方の周期に変更があった場合,もう片方も変更 が必要な場合が出てくる • 例)LEDの点滅周期を400msに変更 void led\_check(){ led\_count++; if (led count  $== 4$ ) { led  $count = 0$ ; if (led state  $== 0$ ) { digitalWrite(LED\_PIN, HIGH); led  $state = 1$ ; } else { digitalWrite(LED\_PIN, LOW); led state  $= 0$ ; } } } void loop() { int i; for(i = 0; i < 25; i++){ leds.setColorRGB(0, i\*10, 0, 0);  $delay(10)$ ; } **led\_check();** for(i = 0; i < 25; i++){ leds.setColorRGB(0, 0, i\*10, 0);  $delay(10)$ ; } **led\_check();** for(i = 0; i < 25; i++){ leds.setColorRGB(0, 0, 0, i\*10);  $delay(10)$ ; } **led\_check();** }

NCES Center For Embedded Computing Systems,

# プログラム6(TouchSense\_LuxSense)

- プログラム3とプログラム4の組み合わせ
- プログラム3
	- − Touchセンサが押されたらLEDのON/OFFを切り替える
		- Touchセンサは押されていない状態で'0',押された状態で'1'を読み込み込める
		- Touchセンサが押されたことをOFF-ON-OFFの検知で判定する

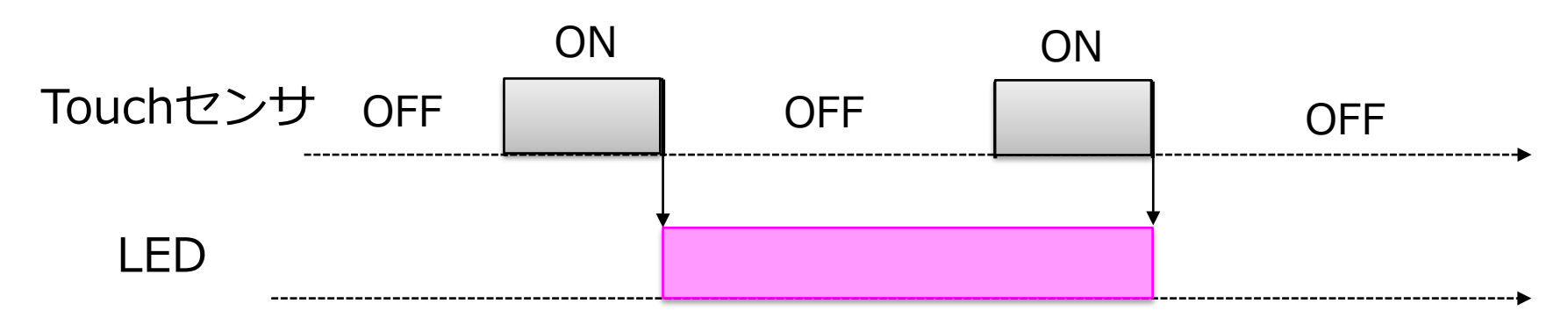

• プログラム4

- − 光センサの値のOLEDへの出力
	- 光センサはOLED共にI2Cによりアクセス
		- アクセス時間が必要であり割込みを使用する
	- 表示毎にカウンタをインクリメントして表示

プログラム6 : プログラム

•プログラム5と同様にTouchセンサのセンシング処理を別関数として,loop() 内でTouchセンサのセンシング処理を呼び出す

```
void CheckTouch() {
int TouchValue = digitalRead(TOUCH_PIN);
if ((PreTouchValue == 0) && (TouchValue == 1)
    && (TouchState = 0)) {
  TouchState = 1:
 }
if ((PreTouchValue == 1) && (TouchValue == 0)
  && (TouchState = 1)) {
  TouchState = 0;
  if (LEDState == 0) {
   LEDState = 1:
   digitalWrite(LED_PIN, HIGH);
  } else {
   LEDState = 0:
   digitalWrite(LED_PIN, LOW);
  }
 }
```
#### PreTouchValue = TouchValue;

#### void loop() {

int lux;

#### **CheckTouch();**

 $lux = TSL2561.readVisibleLux();$ SeeedOled.setTextXY(0, 0); SeeedOled.putString("Digital Light"); SeeedOled.setTextXY(1, 0); SeeedOled.putString("Sensor Value is"); SeeedOled.setTextXY(2, 0); SeeedOled.putNumber(lux); SeeedOled.putString(" lux "); SeeedOled.setTextXY(4, 0); SeeedOled.putString("Count is"); SeeedOled.setTextXY(5, 0); SeeedOled.putNumber(OLEDCount++); }

プログラム6 : 問題点

- TouchセンサのPUSHを検知しない場合がある
	- −光センサ表示処理に処理時間が必要なため,CheckTouch()の呼び出し間 隔が長く,その間にOFF-ON-OFFがなされると検知出来ない
- 解決方法
	- −CheckTouch()を呼び出す箇所を増やす
		- 単一の関数が長い場合はどうするか?
		- 性能(応答時間)の保証は可能か?

ライブラリ関数内の詳細は分からないため困難 CheckTouch()

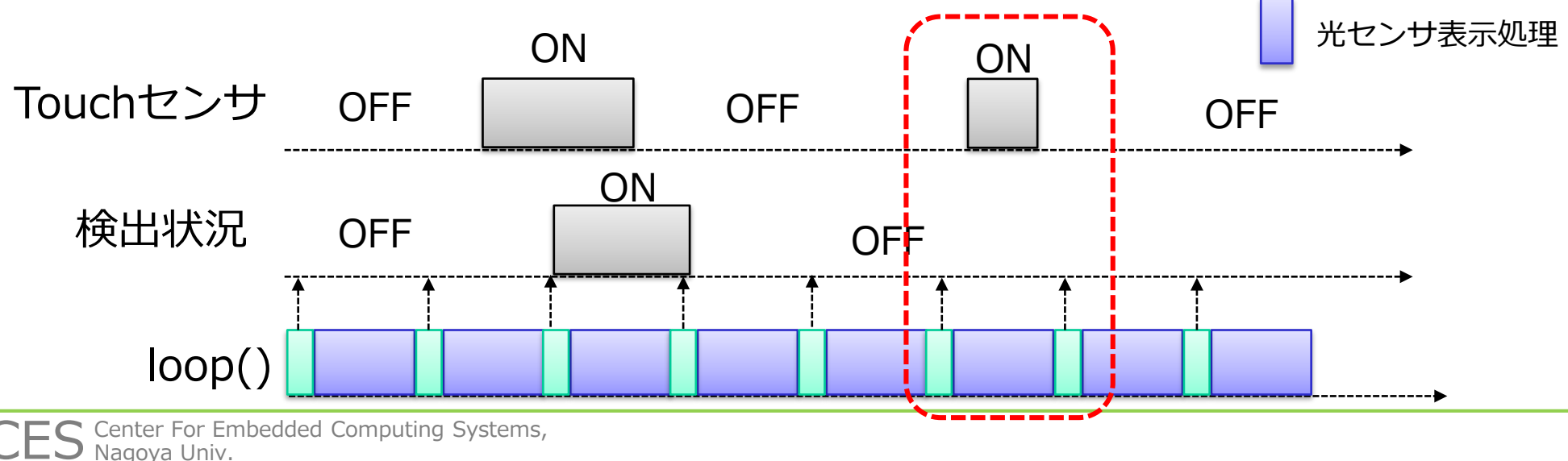

# プログラム7(Interrupt)

### • プログラム6の割込み版

- −割込みハンドラでTouchセンサの検出を行う
- −Touchセンサの値が変化すると,loop()処理(光センサ表示処理)が中断さ れて,割込みハンドラ(別の関数)が実行される
- −割込みハンドラが終了するとloop()処理の中断した箇所から再開する

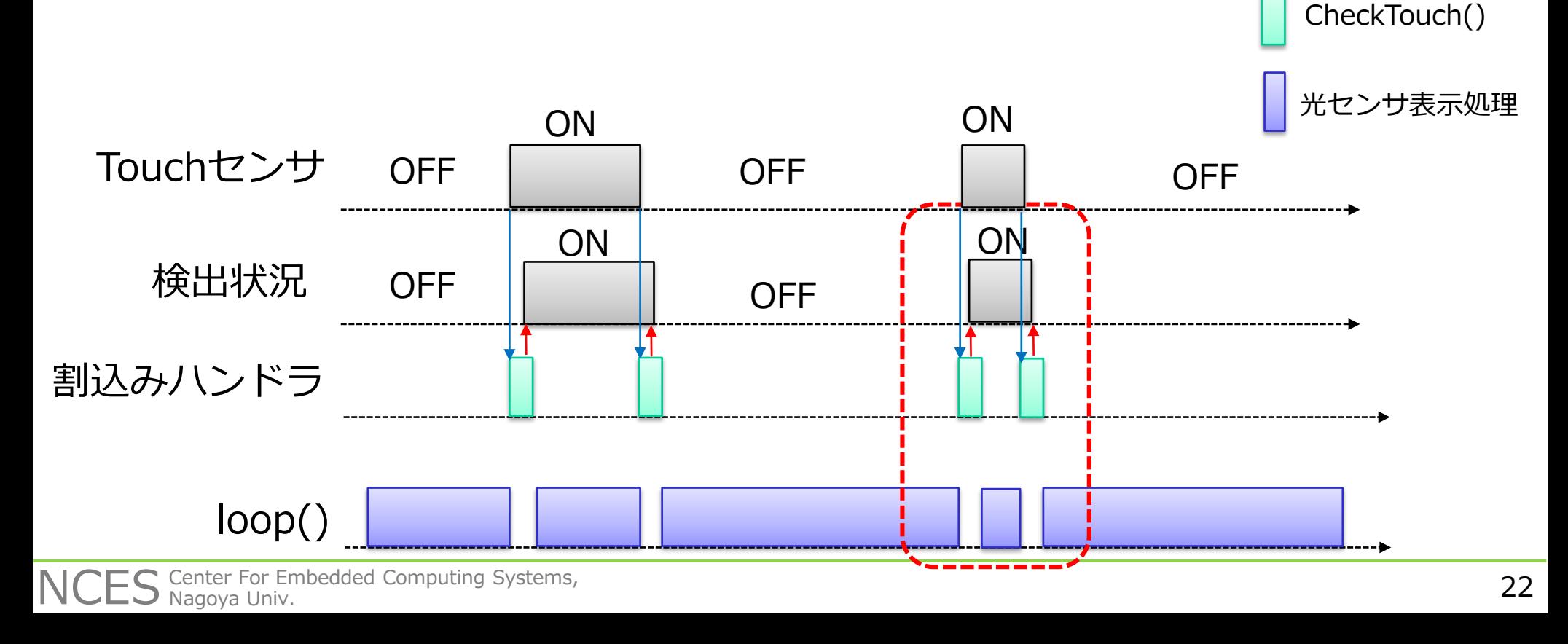

# プログラム7(Interrupt) : プログラム

- CheckTouch()の内容は変更なし
- setup()
	- −割込みハンドラとして実行する関数を登録する
- $\bullet$  loop()

}

−CheckTouch()の呼び出しは行わない

void setup() { Wire.begin(); TSL2561.init(); SeeedOled.init(); SeeedOled.deactivateScroll();

SeeedOled.setNormalDisplay();

SeeedOled.clearDisplay();

pinMode(TOUCH\_PIN, INPUT\_PULLUP); pinMode(LED\_PIN, OUTPUT); digitalWrite(LED\_PIN, LOW); **attachInterrupt(TOUCH\_PIN, CheckTouch, CHANGE);** void loop() { int lux;  $lux = TSL2561.readVisibleLux$ ; SeeedOled.setTextXY(0, 0); SeeedOled.putString("Digital Light"); SeeedOled.setTextXY(1, 0); SeeedOled.putString("Sensor Value is"); SeeedOled.setTextXY(2, 0); SeeedOled.putNumber(lux); SeeedOled.putString(" lux "); SeeedOled.setTextXY(4, 0); SeeedOled.putString("Count is"); SeeedOled.setTextXY(5, 0); SeeedOled.putNumber(OLEDCount++);

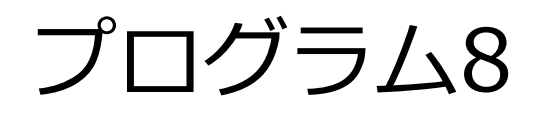

- プログラム7 をベースにTouchセンサでOff-On-Offを検知するとLED を2秒間点灯する
- 光センサ表示処理も行う

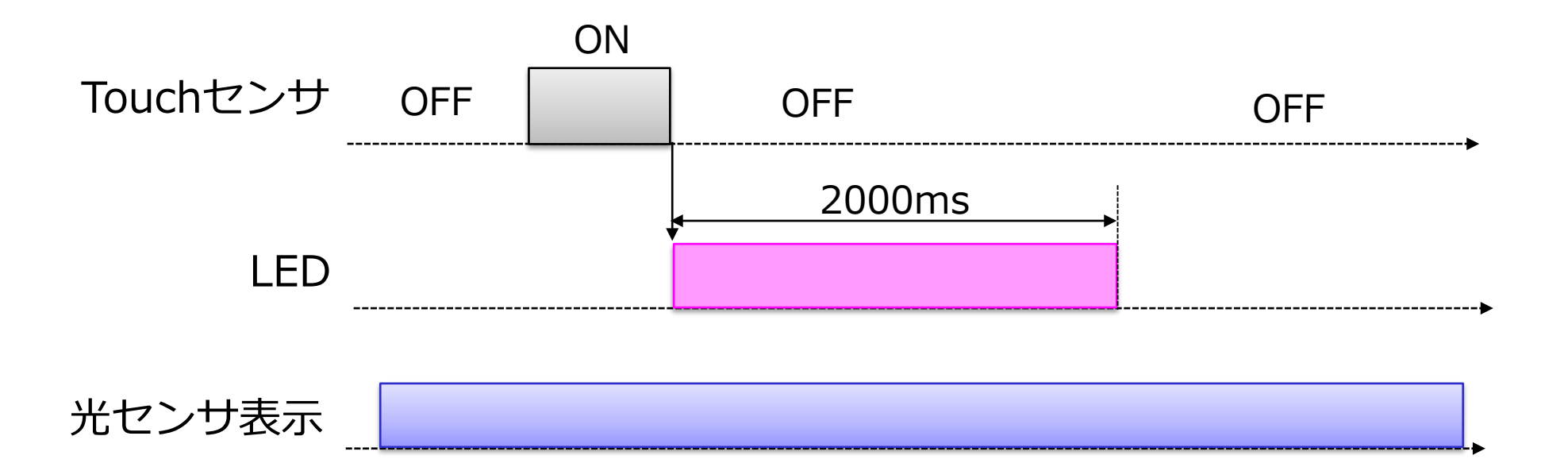

プログラム8 : プログラム

### • 割込みハンドラではdelay()関数は使用出来ない −delay()関数内で割込みを使うため(割込みハンドラ実行中は割込み禁止) −for()で2秒程度の計時は可能だが,loop()処理が停止してしまう

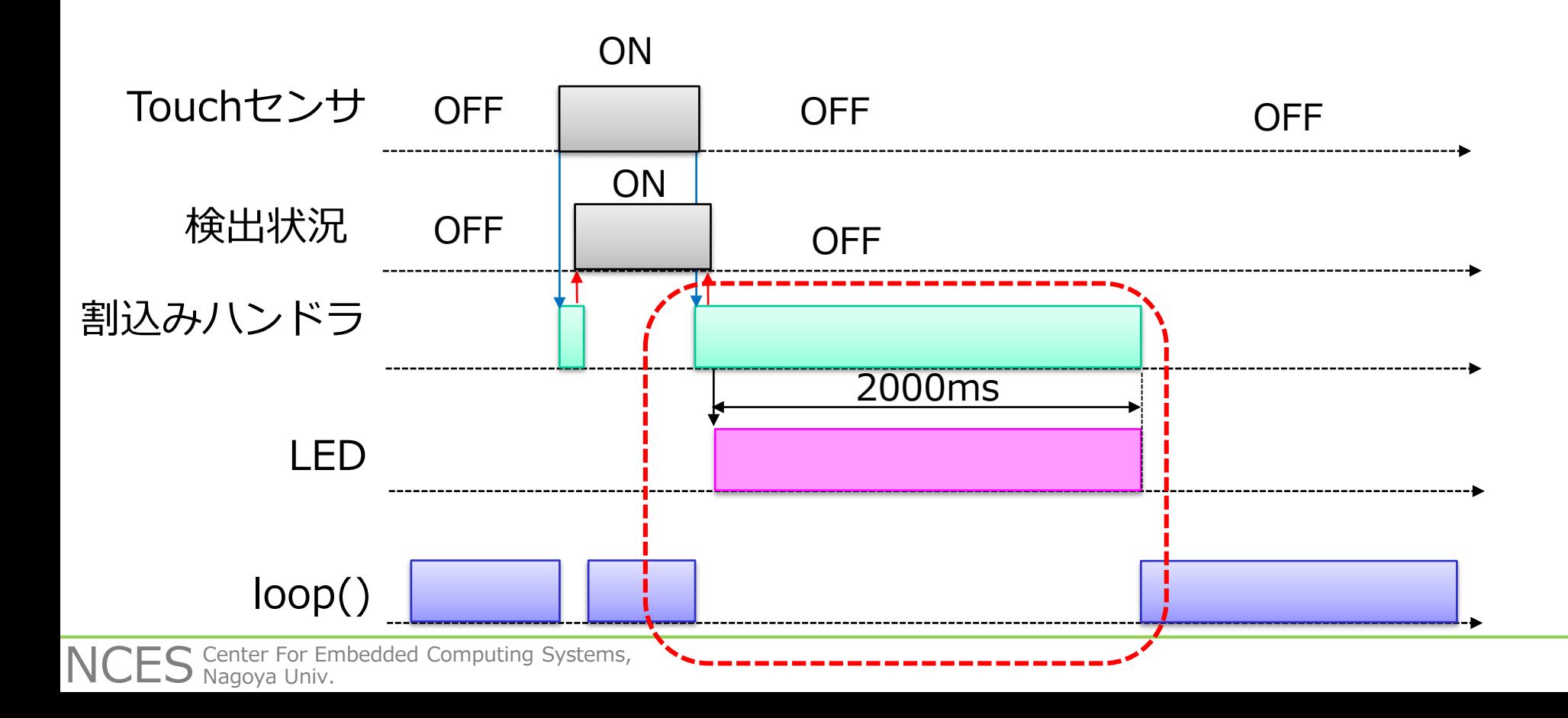

プログラム8 : プログラム

### • 割込みハンドラで点灯しループ処理で消灯する方法

### −loop()関数は時間同期の処理でなく,ライブラリ関数の実行時間も 不明なため実現は困難

}

```
void CheckTouch() {
int TouchValue = digitalRead(TOUCH_PIN);
if ((PreTouchValue == 0) && (TouchValue == 1)
    && (TouchState = 0)) {
  TouchState = 1;
 }
if ((PreTouchValue == 1) && (TouchValue == 0)
  &\& (TouchState = 1)) {
  TouchState = 0:
  digitalWrite(LED_PIN, HIGH); 
  for(volatile int i = 0; i < 0x400000; i++);
  digitalWrite(LED_PIN, LOW);
 }
PreTouchValue = TouchValue;
```
void loop() { int lux;  $lux = TSL2561.readVisibleLux()$ ; SeeedOled.setTextXY(0, 0); SeeedOled.putString("Digital Light"); SeeedOled.setTextXY(1, 0); SeeedOled.putString("Sensor Value is"); SeeedOled.setTextXY(2, 0); SeeedOled.putNumber(lux); SeeedOled.putString(" lux "); SeeedOled.setTextXY(4, 0); SeeedOled.putString("Count is"); SeeedOled.setTextXY(5, 0); SeeedOled.putNumber(OLEDCount++);

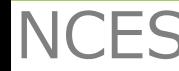

## まとめ

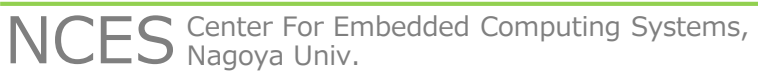

まとめ

• シングルタスクプログラムについて紹介

- 単一機能の実現
	- −基本的には記述可能
- 複合機能の実現
	- −記述可能な場合と不可能な場合がある
		- 可能な場合もプログラムの保守性が悪化
	- −それぞれ時間に依存する処理の場合,お互いの実行タイミングを考慮した プログラミングが必要
	- −周期が短い処理と長い一連の処理を実行するのは不可能
		- 割込みハンドラによる解決
		- 割込み発生後に待ちを伴う処理の実現方法が課題